## **OBSAH**

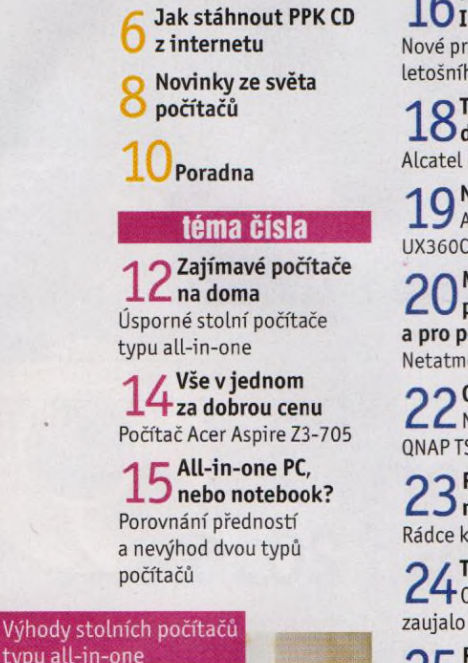

**Co najdete na CD**

## představujeme

**Novinky z veletrhu J.O1FA** 2016 Nové produkty a nové trendy letošního podzimu

**>1 Q Telefon hodný J. O doporučení** Alcatel POP 4S

**>1 Q Nehlučný notebook**  $\Box$  Asus ZenBook UX360CA

**Meteostanice / \_ U pro tablety a pro počítače** Netatmo Weather Station

**9 9 Chytré úložiště dat** Ĺ £ NAS server QNAPTS-451A

**9 9 Paměťové karty Ĺ . J microSD** Rádce kupujícího

**9 / Tipy redakce L-T** Co nás v redakci

**9 F** Perličky z internetu Ĺ *. J* Zajímavé WWW stránky a videa

> O Kvalitní telefon O za dobrou cenu

## magazin

**9 /" Výbava počítače** *1—* **O pro studenta** Důležité programové vybavení

**9 "7 Internet pro školáky** Tipy na užitečné WWW stránky

**9 Q Výukové aplikace v mobilu** Tipy na mobilní aplikace, které uživateli pomohou p ři studiu

**9 Instalace** U **grafické karty** 19. díl seriálu o stavbě počítače

**9 9 Soubory v bezpečí**  $\sum$  Rady a tipy, kam bezpečně ukládat data

**9 / Správa a ochrana** *■D i* **souborů** Softwarové nástroje, které ochrání vaše data

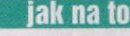

**9 / Analýza dat** . 3 0 **na disku JDiskReport** 

**9 9 Průvodce** 3 **rozhraním Java** Java Runtime Environment

**9 Q Rozdělení O souboru PDF** 7-PDF Split & Merge

**9 Q Snímky obrazovky PicPick** 

**/** *r* **Správce souborů** FileVoyager

**/ 9 Převod dokumentů** 4-£doPDF PDF24 Creator

**/ 9 Odstraňte duplicitní soubory CCleaner** 

**/ / Tipy pro Excel** 4 MS Excel 2016 **/ /" Čtečka e-knih**  $\bigcup$  FBReader

**Křížovka** Pěti výhercům věnujeme sluchátka AKGY20U.

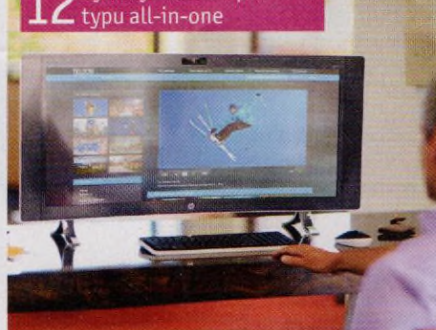

## **Vážení čtenáři,**

jedním z hlavních témat tohoto vydání jsou úsporné stolní počítače typu all-in-one. Seznámíme vás s vlastnostmi těchto prostorově a energeticky úsporných počítačů, jeden model představíme v redakčním testu a srovnáme počítače all-in-one s notebooky. V dalších článcích vám poradíme, pomocí kterých zařízení a softwarových nástrojů bezpečně ukládat data a jak je spravovat, a nabídneme vám tipy na programové vybavení pro počítač a na mobilní aplikace a internetové stránky, které využijí školáci a studenti. Představíme vám také nové trendy a několik produktů, které ukázali světoví výrobci výpočetní techniky a spotřební elektroniky na letošním mezinárodním veletrhu IFA v Berlíně. Některé z těchto novinek se možná stanou hitem letošních Vánoc. Od září (počínaje minulým vydáním) je náš časopis do prodejní sítě dodáván bez fyzického cédéčka. CD-ROM dostávají jen předplatitelé a pro všechny čtenáře jsou data z CD-ROM připravena ke stažení prostřednictvím internetu. Postup stahování není příliš složitý - návod a potřebný klíč najdete na straně 6 .1 když je systém spolehlivý a je vyzkoušen několikaletým provozem ve službách digitální edice našeho sesterského časopisu Chip, může se stát, že něco nevyjde a obsah CD se vám nepodaří stáhnout. V případě problémů nám napište na adresu [cd@ppk.cz](mailto:cd@ppk.cz) - rádi vám poradíme a pomůžeme.

Přeji vám příjemné čtení.

Ivan  $x \rightarrow 9$ 

Ivan Heisler, šéfredaktor